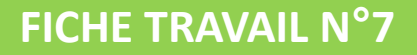

Prototypage

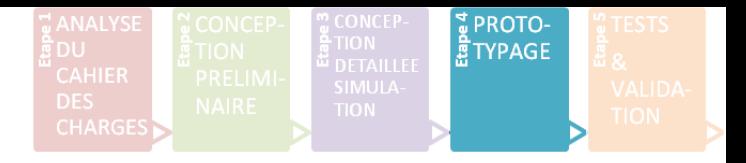

## **Question N°1**

Sous quelle extension devez-vous exporter votre modèle numérique Solidworks pour préparer le fichier à l'impression 3D avec le logiciel Cura ?

## **Question N°2**

Quelle est la procédure pour imprimer un objet en 3D ?

## **Question N°3**

Indiquez les informations relatives à l'impression 3D : temps d'impression, consommable utilisé, coût du consommable, plastique utilisé, type de support, adhérence au plateau, température du plateau, température de la buse.

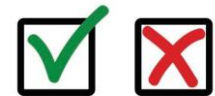

PROJET IT N°3 *Validation du travail par les professeurs :*